## **Муниципальное казенное общеобразовательное учреждение «Пимено-Чернянская средняя школа» Котельниковского муниципального района Волгоградской области**

Рассмотрено Педагогический Совет Протокол № 10 2022 г.  $\overline{\text{OMM}}$  W  $\overline{\text{OMM}}$ 

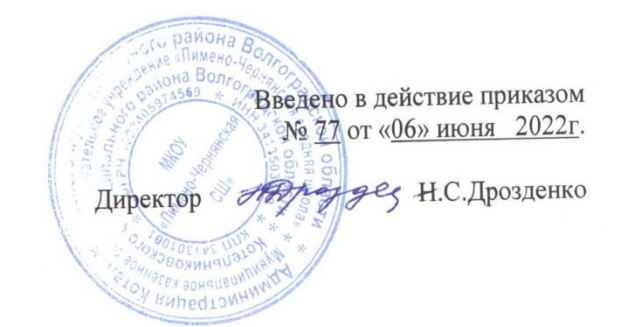

# **Рабочая программа**

внеурочной деятельности "Юный робототехник"

для 8 класса

на базе точки роста

Разработчик(и)/составитель (и) программы: Фролова Елена Александровна

(Ф.И.О. педагога, составившего рабочую программу)

## **Пояснительная записка**

Содержание программы внеурочной деятельности «Юный робот» отобрано в соответствии с возможностями и способностями учащихся 14-15 лет. Количество обучающихся от 3 до 15 человек. **Сроки реализации программы: 1 год.** Программа реализует общеинтеллектуальное направление во внеурочной деятельности. На реализацию программы отводится **1 час в неделю по 40 минут, всего 33 часа в 8 классе**. Форма организации внеурочной деятельности: внеурочные занятия.

**Цель программы:** Формирование информационной компетенции и культуры обучающегося, формирование представления о процессе и способах создания робототехники.

#### **Задачи:**

- формирование информационной и алгоритмической культуры;
- формирование представления о процессе робототехники как способе создания объекта;
- развитие умения осуществлять совместную деятельность при выполнении проектов;
- формирование навыков применения средств ИКТ в повседневной жизни, при выполнении индивидуальных и коллективных проектов, в учебной деятельности, дальнейшем освоении профессий, востребованных на рынке труда.

#### **Прогнозируемые результаты:**

По окончании обучения учащиеся должны демонстрировать сформированные умения и навыки работы с информацией и применять их в практической деятельности и повседневной жизни. Ожидается, что в результате освоения общих навыков работы с моделируемым объектом учащиеся будут уметь:

- формирование профессионального самоопределения, ознакомление с миром профессий, связанных с информационными и коммуникационными технологиями;
- формирование умения работать в команде;
- развитие внимательности, настойчивости, целеустремлённости, умения преодолевать трудности;
- формирование навыков анализа и самоанализа.
- Предметные:
- $\checkmark$  формирование понятий о различных компонентах робота и платформы VEXcode VR (программные блоки по разделам, исполнительные устройства, кнопки управ- ления и т. д.);
- формирование основных приёмов составления программ на платформе VEXcode VR;
- формирование алгоритмического и логического стилей мышления;
- формирование понятий об основных конструкциях программирования: условный оператор if/else, цикл while, понятие шага цикла.
- Метапредметные:
- освоение способов решения проблем творческого характера в жизненных ситуациях;
- формирование умений ставить цель создание творческой работы, планирова- ние достижения этой цели, создание вспомогательных эскизов в процессе работы;
- использование средств информационных и коммуникационных технологий для решения коммуникативных, познавательных и творческих задач;
- формирование информационной культуры;
- формирование умения аргументировать свою точку зрения на выбор способов решения поставленной задачи.

### **Формы контроля и оценки результатов достижения поставленных целей:**

- самоконтроль и самооценка;
- организация конкурсов;
- работа и защита проектов и практических работ;
- проведение итогового занятия в конце учебного года.

Во время проведения курса предполагается текущий, промежуточный и итоговый

контроль. Текущий контроль проводится на каждом занятии с целью выявления правильности применения теоретических знаний на практике. Текущий контроль может быть реализо- ван посредством следующих форм: наблюдение, индивидуальные беседы, тестирование, творческие работы, проблемные (ситуативные) задачи, практические работы, контроль- ные вопросы и т. д.

**Методы обучения:** объяснительно-иллюстративные, частично-поисковые (вариативные задания), творческие, практические.

#### **Основные понятия и термины**

Алгоритм — конечное точное предписание действий, которые необходимо выполнить для решения поставленной задачи.

Ассеты — компоненты, которые представляют собой графику, звуковое сопровождение или скрипты.

Визуализация — метод предоставления абстрактной информации в форме, удобной для зрительного восприятия и анализа явления или числового значения.

Виртуальная реальность (VR) — совокупность технологий, с помощью которых можно создать искусственный мир, физически не существующий, но ощущаемый органа- ми чувств в реальном времени в соответствии с законами физики.

Вспомогательный алгоритм — это алгоритм, выполняющий некоторую закончен- ную часть основного алгоритма. В языке Python может реализовываться в виде функции. Датчик — средство измерений, предназначенное для выработки сигнала измери- тельной информации в форме, удобной для передачи, дальнейшего преобразования, об- работки и (или) хранения, но не поддающейся непосредственному восприятию наблюда- телем.

Датчики, выполненные на основе электронной техники, называются электронными датчиками. Отдельно взятый датчик может быть предназначен для измерения (контроля) и

преобразования одной физической величины или одновременно нескольких физических величин.

Игровое поле — заранее сконфигурированная площадка с заданиями для робота.

Исполнитель алгоритма — это некоторый объект (техническое устройство, робот, автомат), способный выполнять определённый набор команд алгоритма.

Кортеж - это упорядоченная и неизменяемая последовательность элементов различного типа.

Линейный алгоритм - это алгоритм, в котором команды последовательно выполняются однократно одна за другой.

Оператор — это символ, который выполняет операцию над одним или несколькими операндами.

Оператор цикла — оператор, который выполняет одну и ту же последовательность действий несколько раз, количество повторений либо задано, либо зависит от истинности или ложности некоторого условия.

Переменная — это область памяти компьютера, которая имеет название и хранит внутри себя какие-либо данные.

Скрипт — программа в среде Scratch, которая состоит из блоков-операторов.

Список - это упорядоченная изменяемая последовательность элементов различно- го типа.

Список (в Scratch) — это сложная переменная, предназначенная для хранения нескольких значений.

Среда Scratch — визуальный язык программирования, позволяющий создавать ин- терактивные мультимедийные проекты.

Спрайт — один из основных компонентов среды Scratch, для которого пишется про- грамма.

Условный алгоритм — это алгоритм, порядок выполнения команд которого зависит от истинности или ложности некоторого условия.

Условный оператор — оператор, который используется для выбора среди альтерна- тивных операций на основе истинности или ложности некоторого условия.

Циклический алгоритм — это алгоритм, предусматривающий многократное повто- рение группы команд, называемых телом цикла.

Язык программирования — это набор формальных правил, по которым пишут про- граммы.

Python — это язык программирования, применяемый для разработки самостоятель- ных программ, а также для создания прикладных сценариев в самых разных областях применения.

На базе центра «Точка роста» обеспечивается реализация образовательных программ технологической направленности, разработанных в соответствии с требованиями зако- нодательства в сфере образования и с учётом рекомендаций Федерального оператора учебного предмета «Информатика».

Образовательная программа позволяет интегрировать реализуемые подходы, струк- туру и содержание при организации обучения информатики в 5–9 классах, выстроенном на базе любого из доступных учебно-методических комплексов (УМК).

Использование оборудования «Точка роста» при реализации данной ОП позволяет создать условия:

- для расширения содержания школьного образования по информатике;
- для повышения познавательной активности обучающихся в технической области;
- для развития личности ребёнка в процессе обучения информатики, его способно- стей, формирования и удовлетворения социально значимых интересов и потребно- стей;
- для работы с одарёнными школьниками, организации их развития в различных об- ластях образовательной, творческой деятельности.

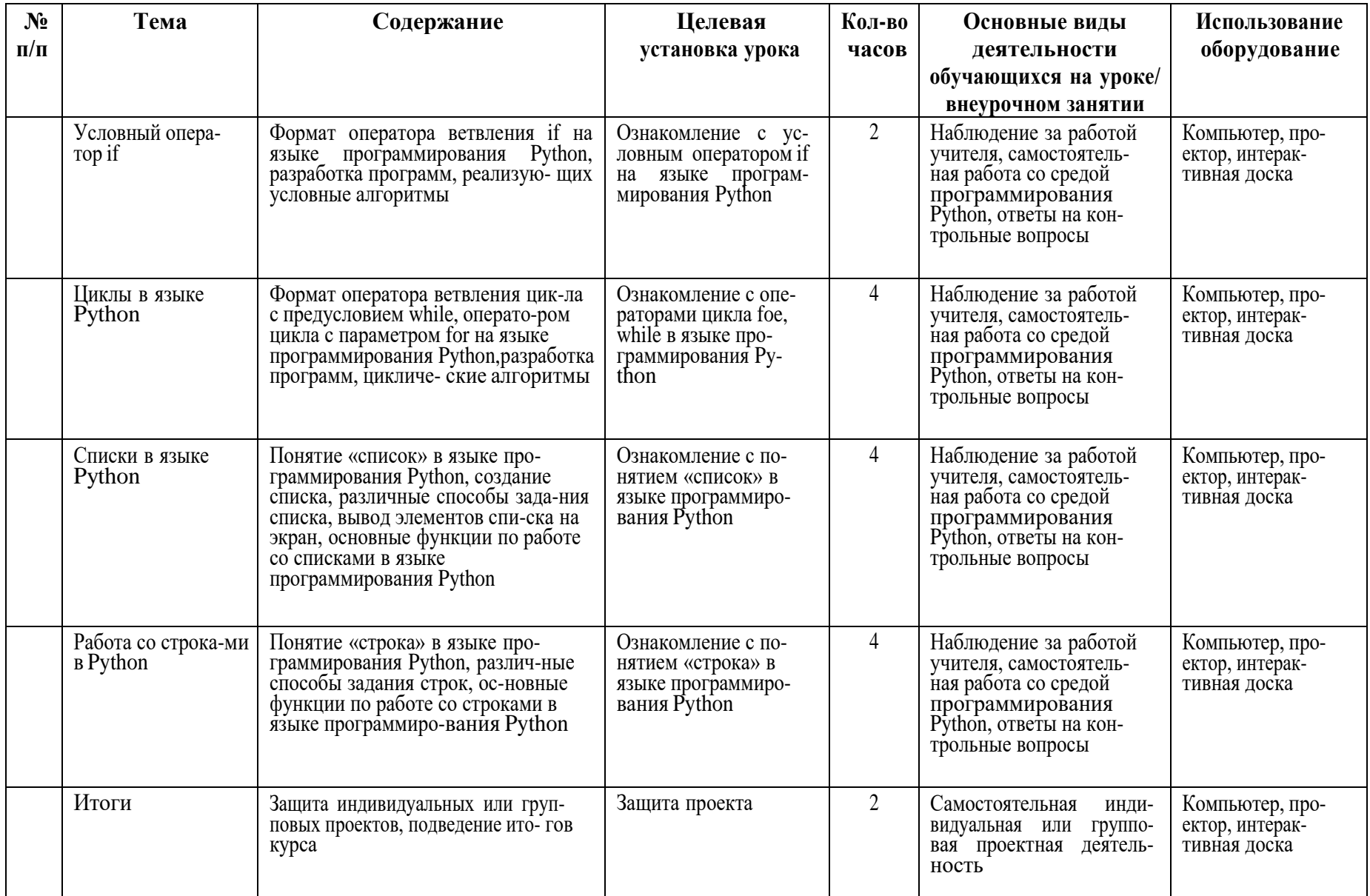

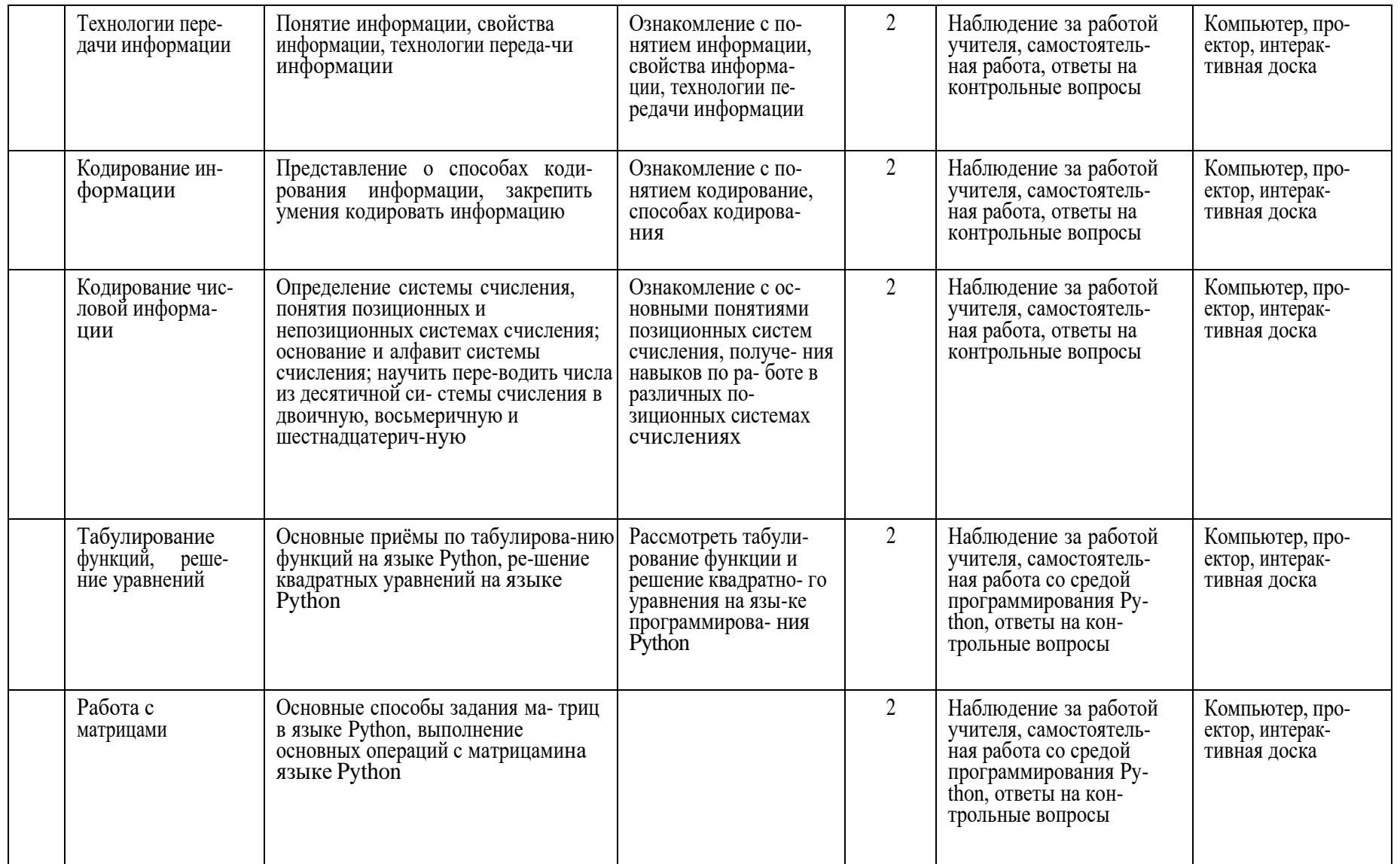

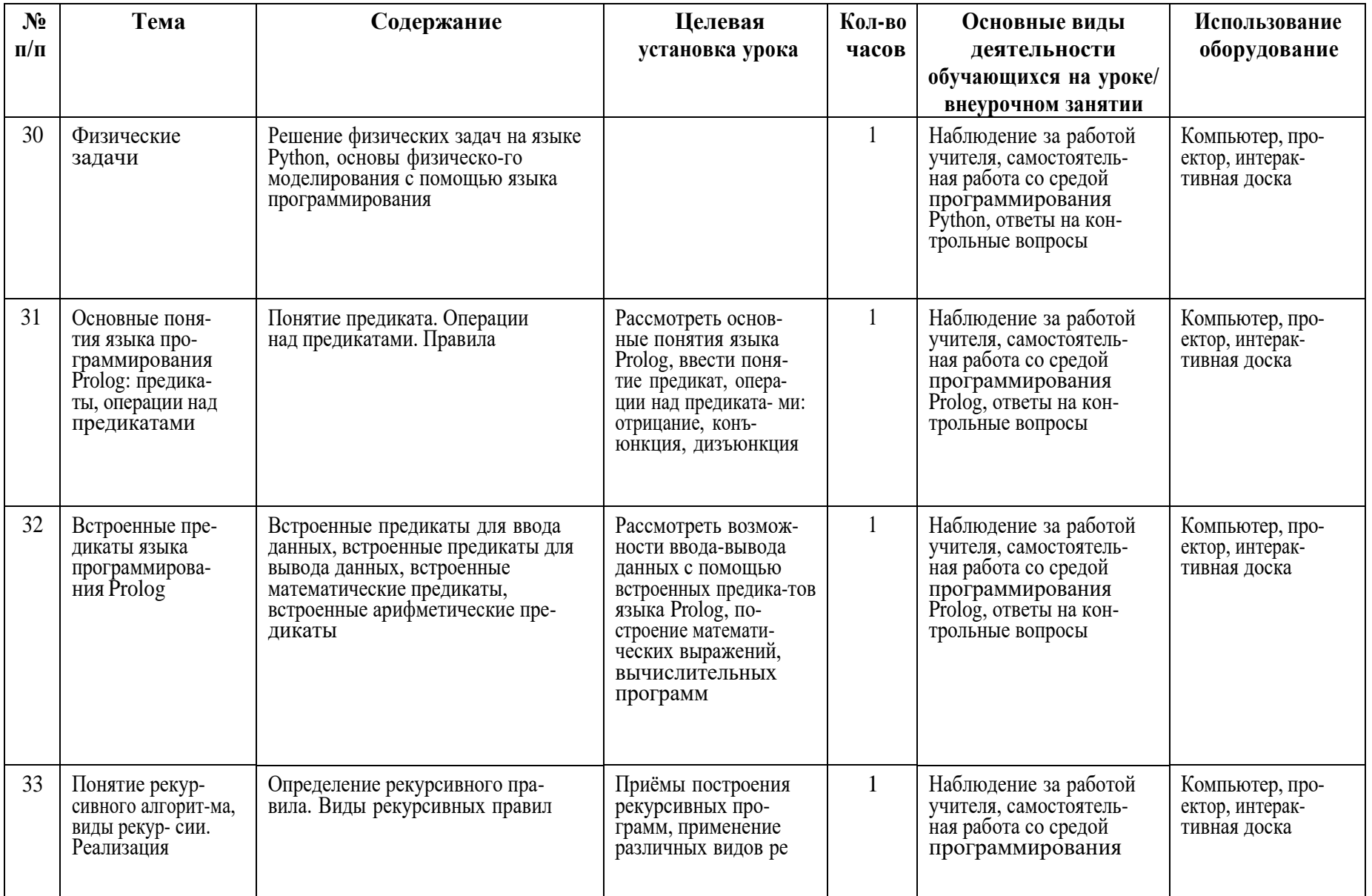

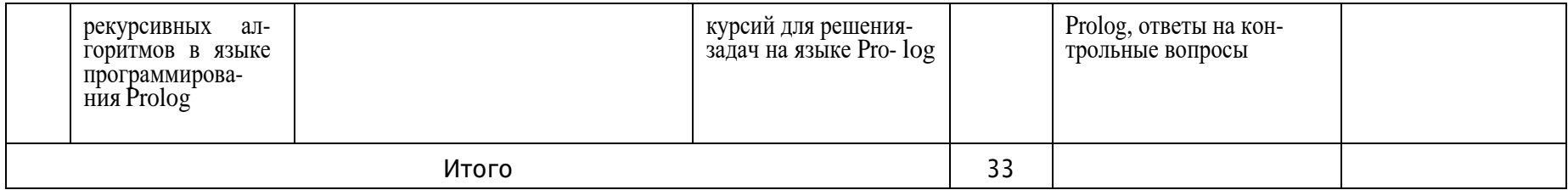